# Automobile Hacking and Security

Find vulnerabilities loopholes and security threats in your own vehicle

**2.0v**

### **CANAnalyzer**

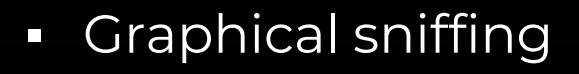

- **·** Multi interface support
- **Manage your work in projects. You can** also import and export them in the human readable/editable JSON format
- **Basic support for UDS and fuzzing**

## Installing CANAnalyzer

### **Step 1**

Download Docker

apt install docker.io

**Step 2**

git clone <https://github.com/schutzwerk/CANalyzat0r.git>

### **Step 3**

- xhost +local:root
- sudo docker start -i {name}

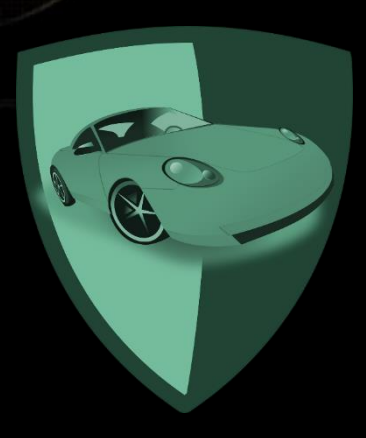